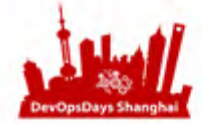

# DevOpsDays Shanghai

#### $-2017.8.18 - 8.19 -$ 上海龙之梦酒店 (长宁区延安西路1116号)

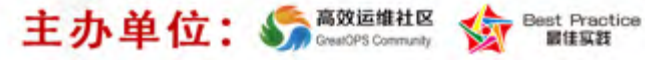

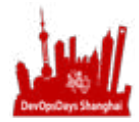

#### DevOps Test如何落地

Jusa

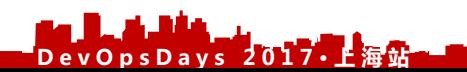

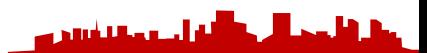

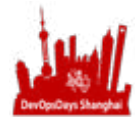

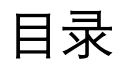

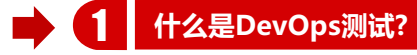

**如何适应DevOps的组织和文化**

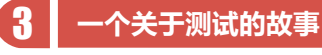

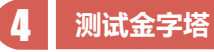

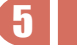

**建设可靠可重复的交付流水线**

**数字驱动改进**

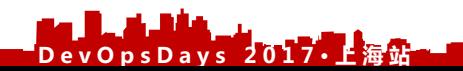

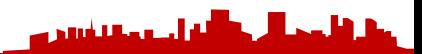

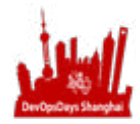

### 什么是DevOps 测试?

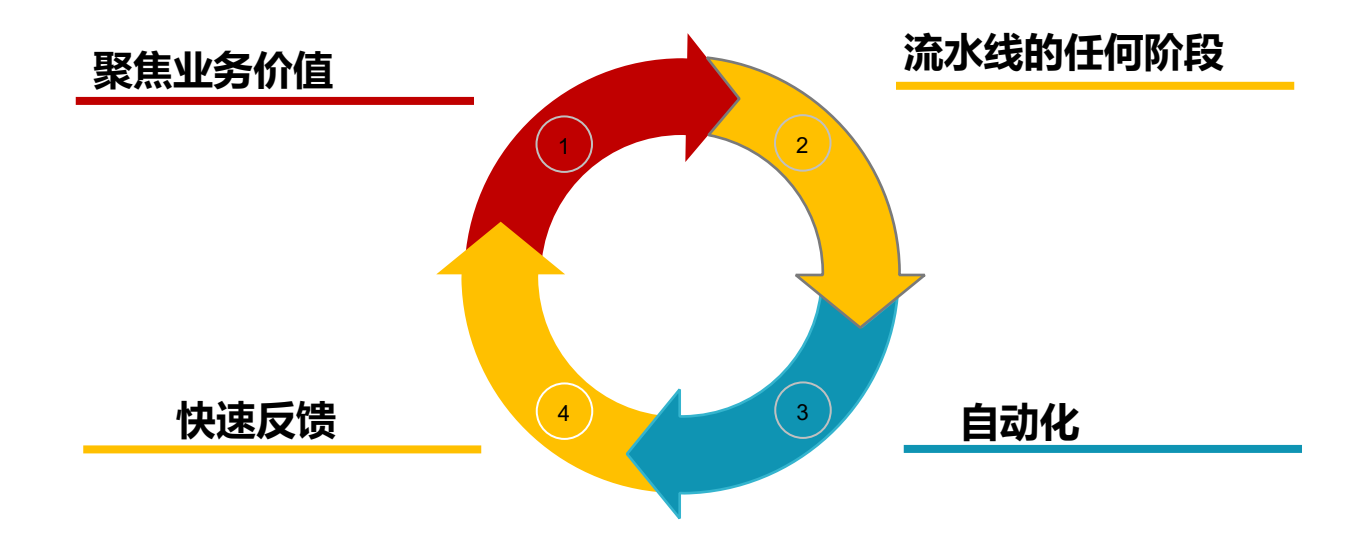

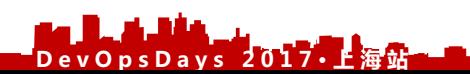

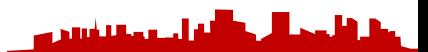

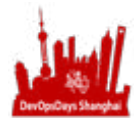

### DevOps中沉默的脊柱

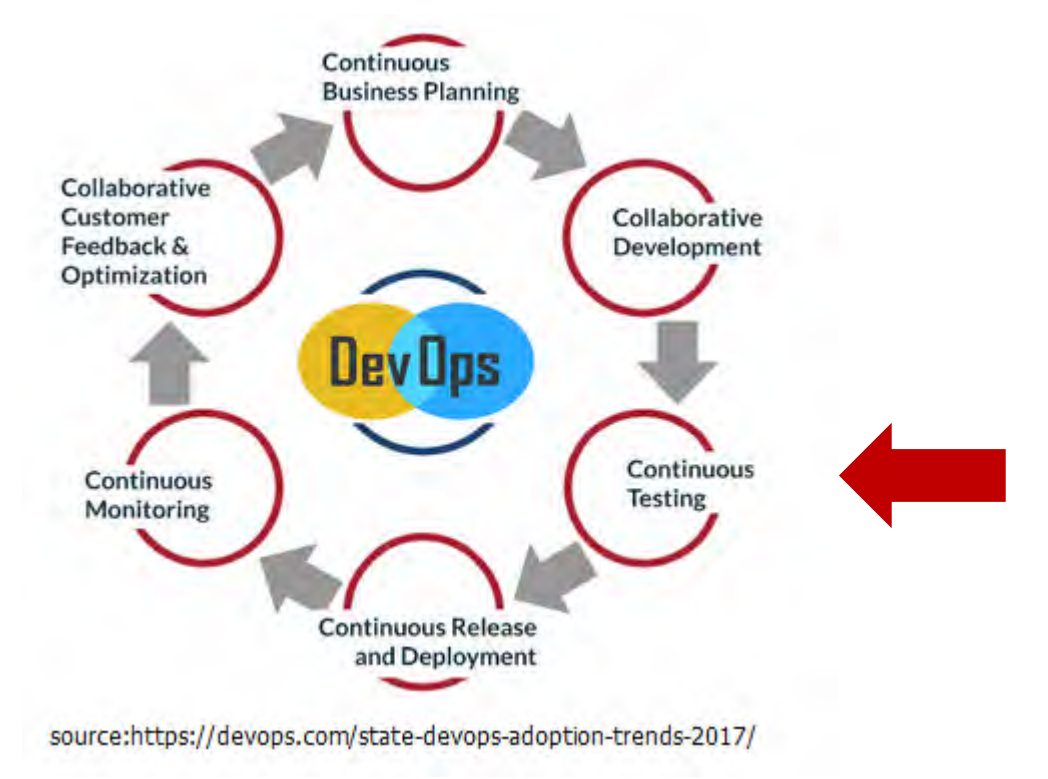

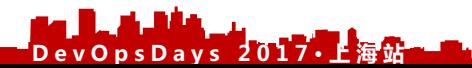

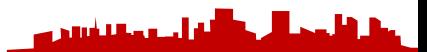

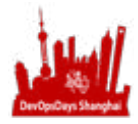

#### DEVOPS给测试带来的好处

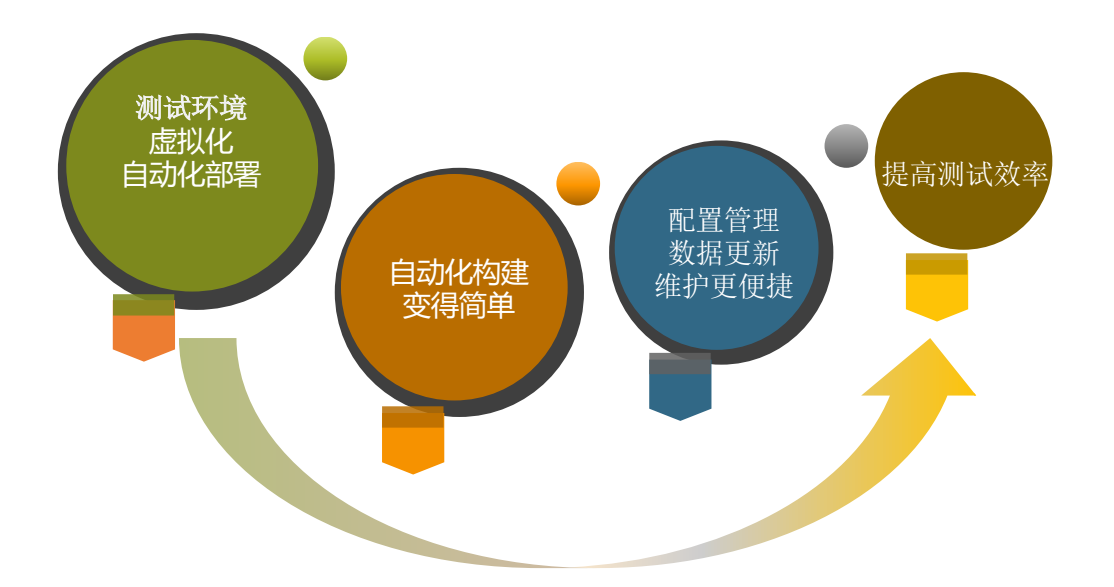

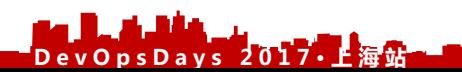

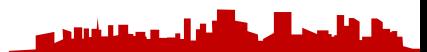

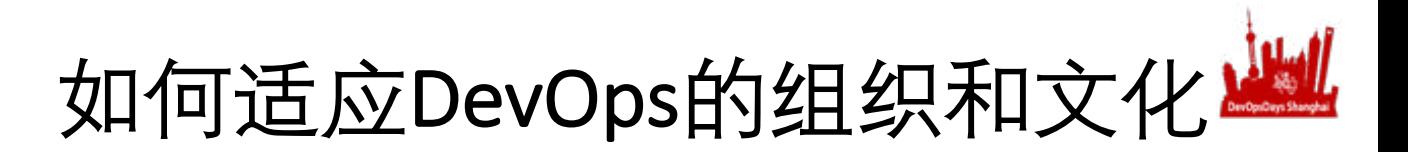

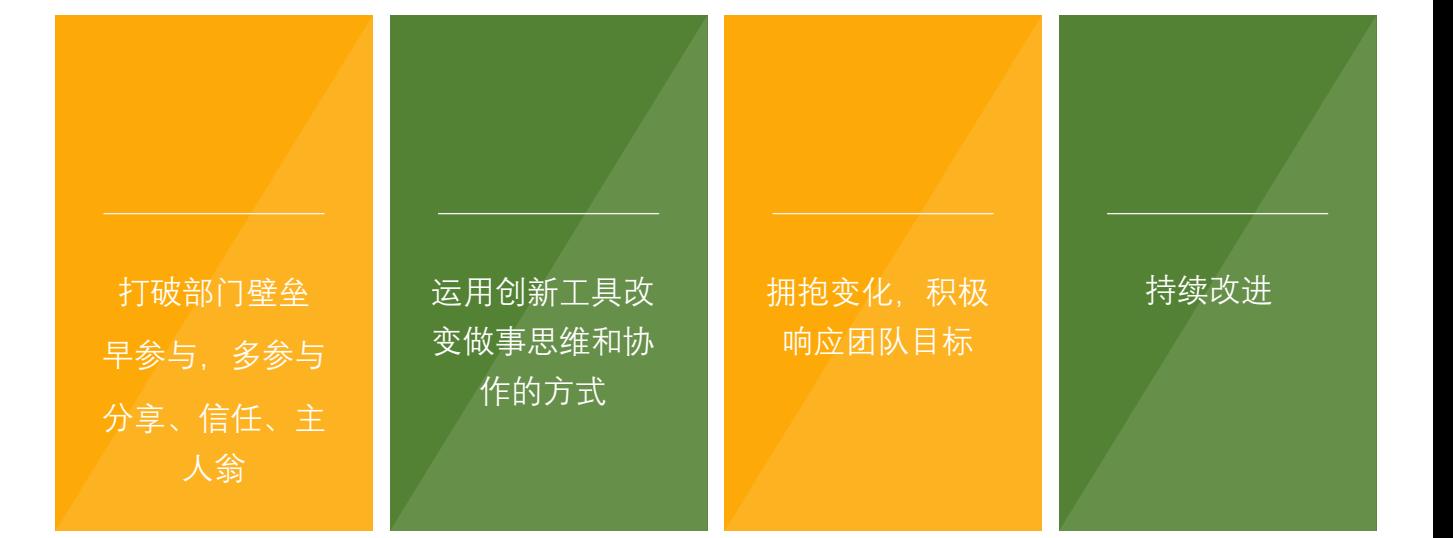

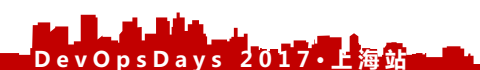

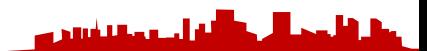

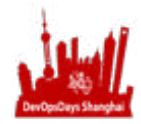

### 一个关于测试的故事

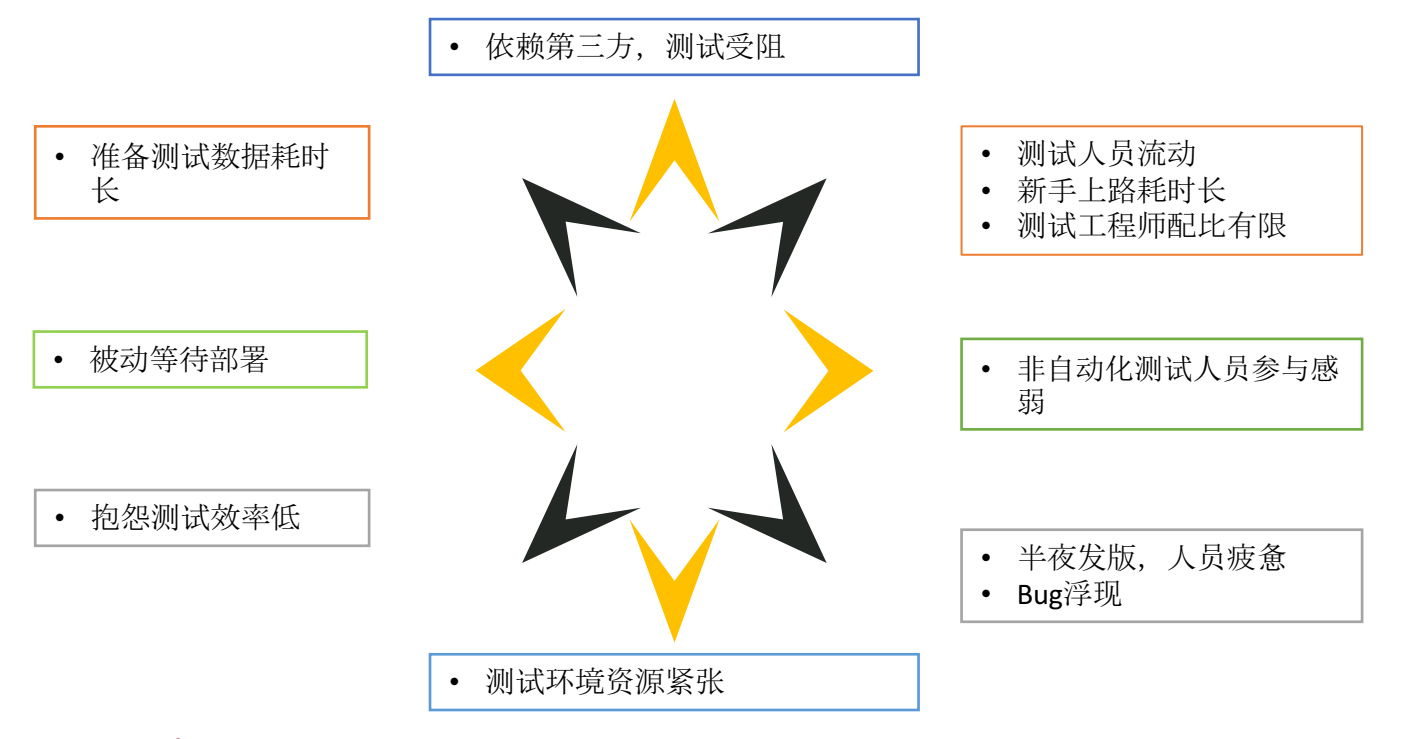

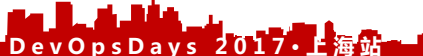

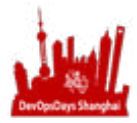

# 剖析

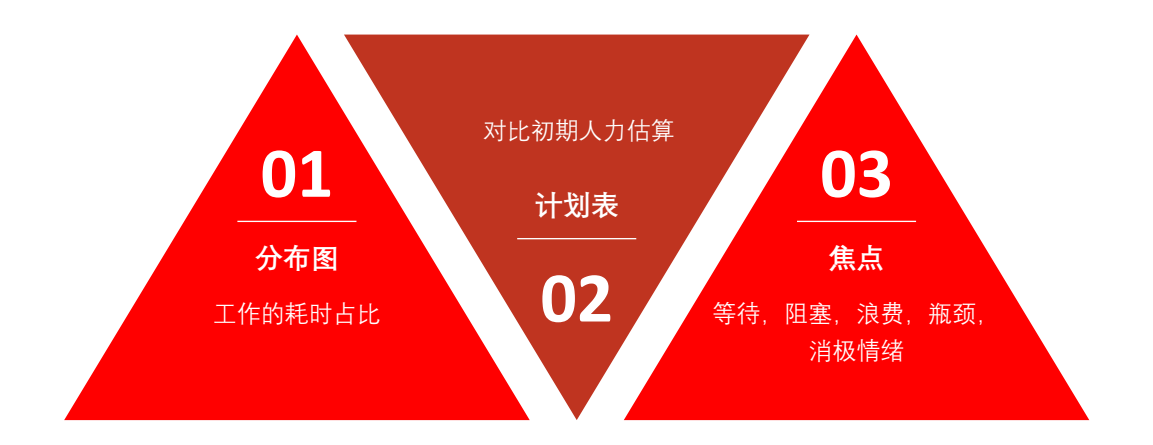

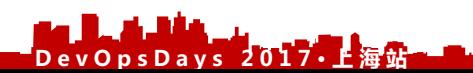

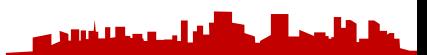

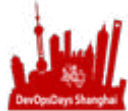

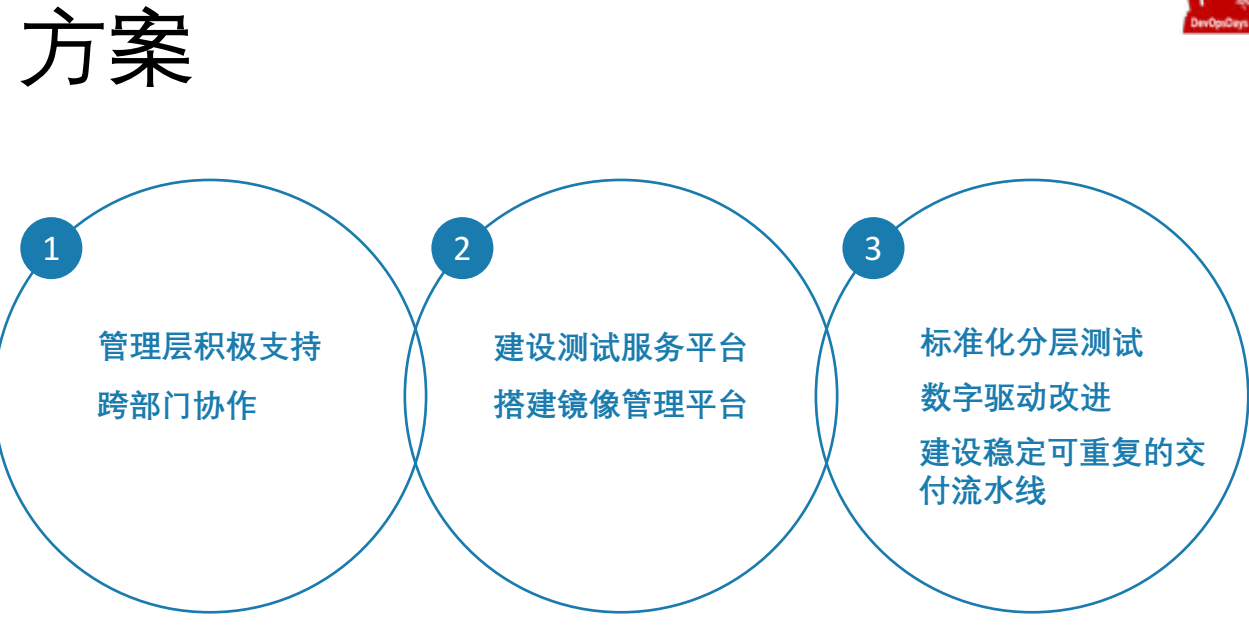

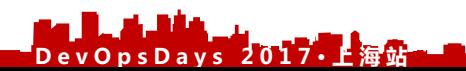

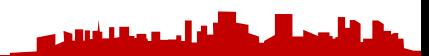

#### Start small

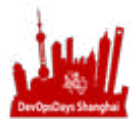

- 不要担心无法控制的事情
- 使用精益方法
- 找到一个愿意合作的伙伴
- 准备baseline, 前后对比
- 改进一个测试流程,并分享

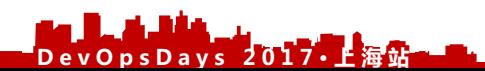

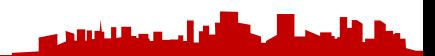

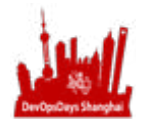

### 使用现在拥有的

- 自动化测试不是新技术
- 不要急于自动化, 错误的自动化将造成技术债
- 梳理目前所用的自动化工具

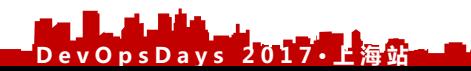

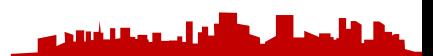

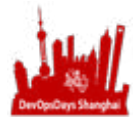

单元测试

- 检测函数返回值
- 检测函数抛出的异常
- 检测接口被调用次数

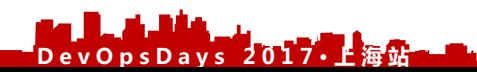

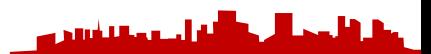

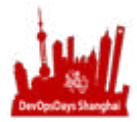

#### 接口测试

- 检测数据类型
- 检测数据格式
- 检测数据正确性
- 检测业务逻辑

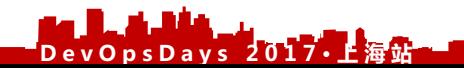

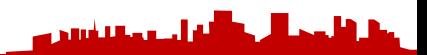

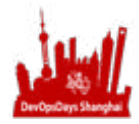

### UI自动化测试框架

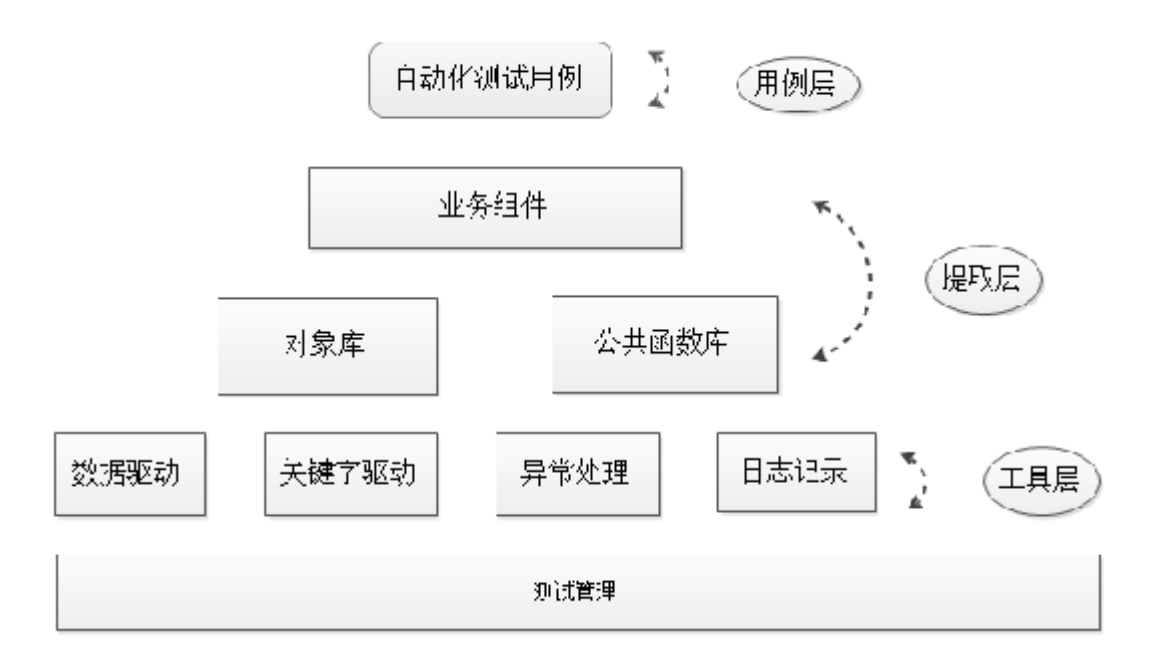

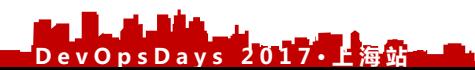

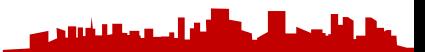

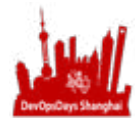

فالصحية فتتري

### 测试金字塔

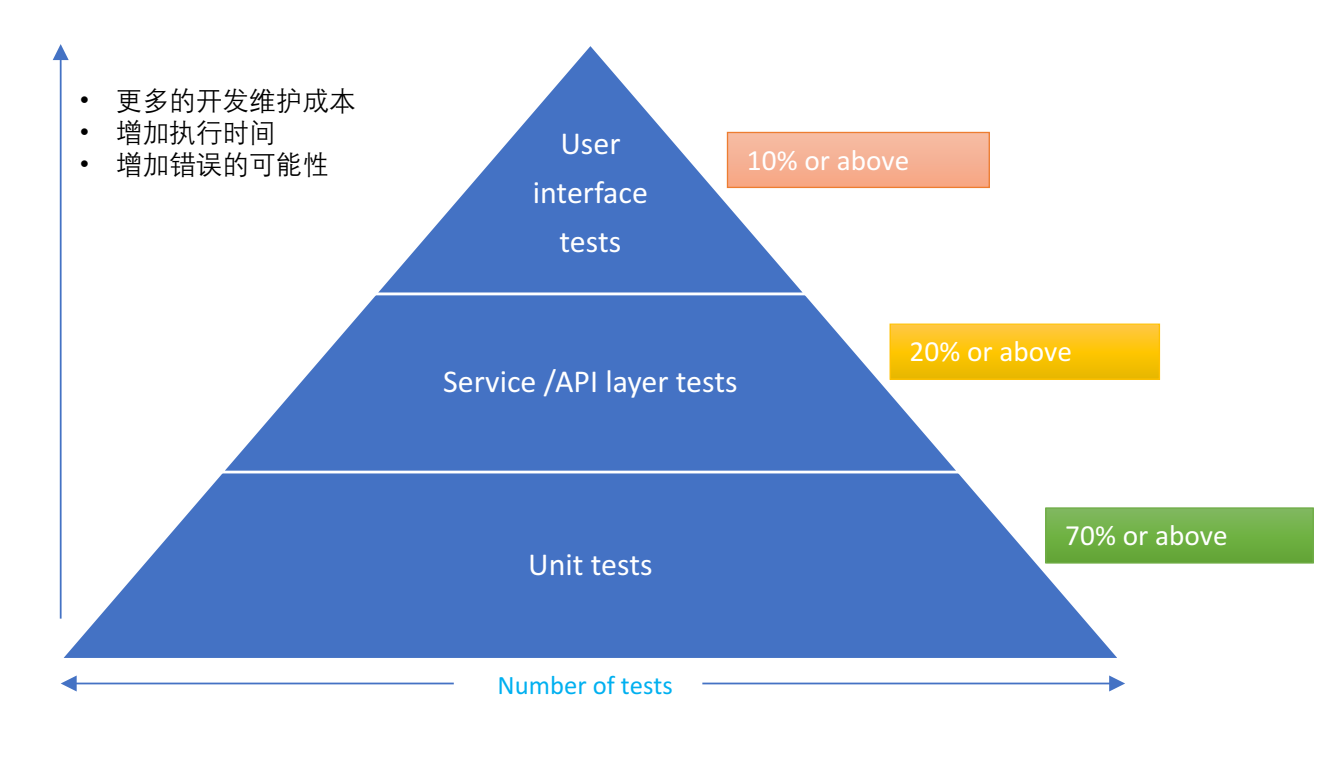

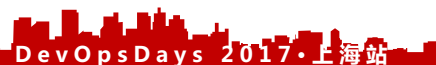

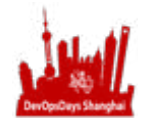

#### 分层测试

- Why: 确保代码开发正确 **What:** 自动化测试始于单元测试 **Who:**  开发和测试人员 **When:**在编写详细逻辑之前 **Where:** 开发,测试和持续集成环境 **Tools**: Junit, Mockito + PowerMock eclemma/Ant/Jenkins/BlueOcean **Frequency**: 每日多次&代码check in **ROI**:
- ✔ 高频执行, 易于修改维护
- ✔ 快速发现bug, 优先处理
- ✔ 单元测试适用于任何应用

#### **Suggestions:**

✔ MVC分层讲行单元测试

**DevOpsDays 2017· 上 海 站**

- ✔ 5-10分钟内快速执行
- ✔ 使用快速的单元测试覆盖尽可能 多的测试场景

**Why:** 确保组件可正常工作 **What:**单元测试之后 **Who:**  开发和测试人员 **When:** API开发完毕 **Where:** 开发,测试和持续集成环境 **Tools**: Jmeter/httpClient/Ant/ Jenkins/BlueOcean **Frequency**: 每日多次 **ROI**: 

- ✔ 高频执行, 易于修改维护
- ✔ 在UI测试人员之前发现bug
- ✔ 减少UI 测试工作量

#### **Suggestions:**

✔ 5-15分钟内快速执行

#### Unit Tests Service API Tests Service API Tests Service API Tests Service API Tests Service API Tests Service API Tests Service API Tests Service API Tests Service API Tests Service API Tests Service API Tests Service API T

**Why:** 确保系统之前正常工作 **What:** Service API之后 **Who:**  测试人员 **When:**新功能开发完毕进入待测试环境 **Where:** 测试环境和持续集成环境 **Tools**: Selenium/Appium/TestGN/Ant/ Jenkins/BlueOcean **Frequency**:每日多次 **ROI**: ✔ 执行缓慢, 维护成本较高

#### **Suggestions:**

✔ 尽量降低UI测试频率

a sanda Lillard a

✔ 10-30分钟内执行

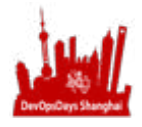

## 建设可靠可重复的交付流水线

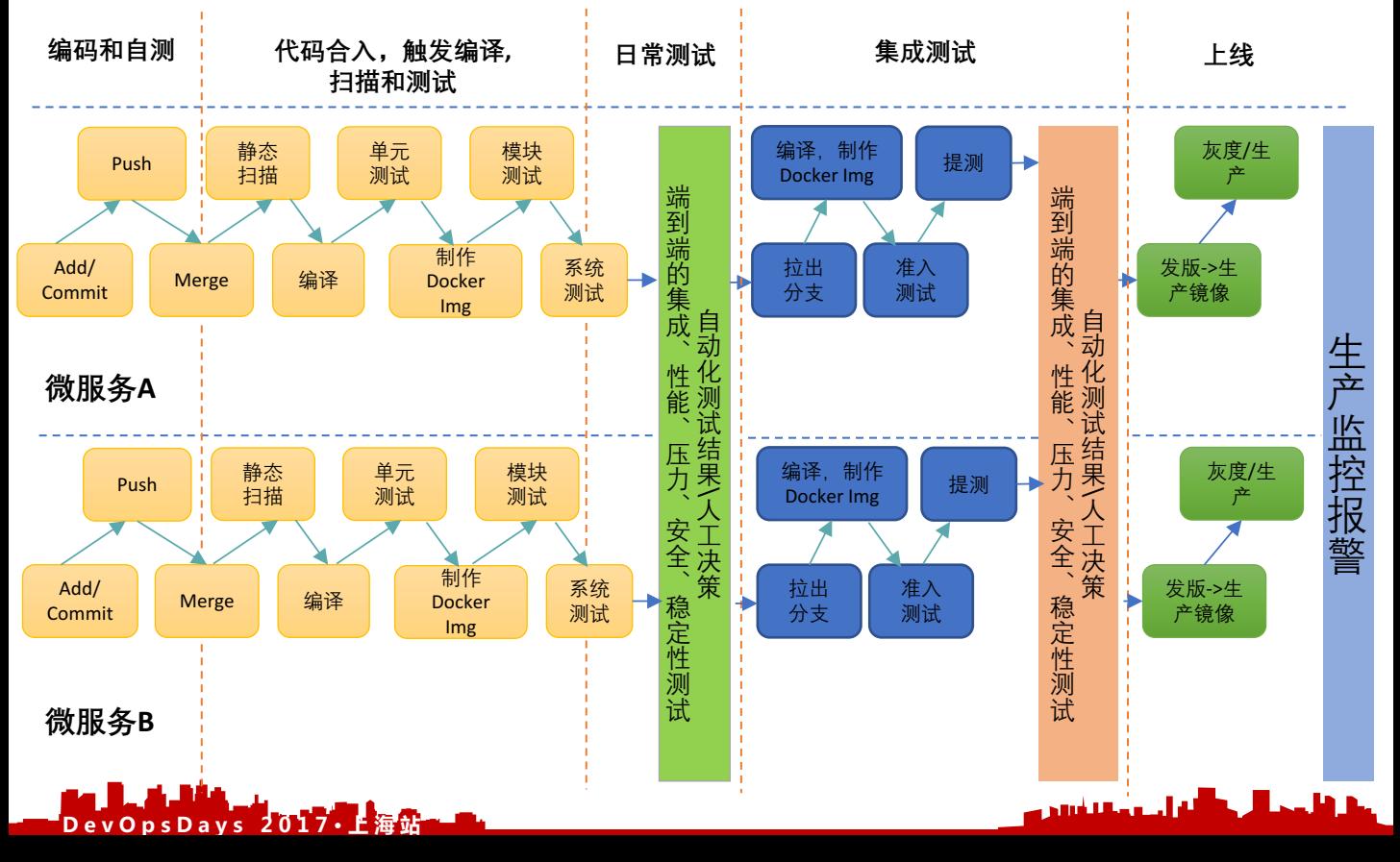

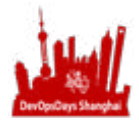

### 搭建测试服务平台

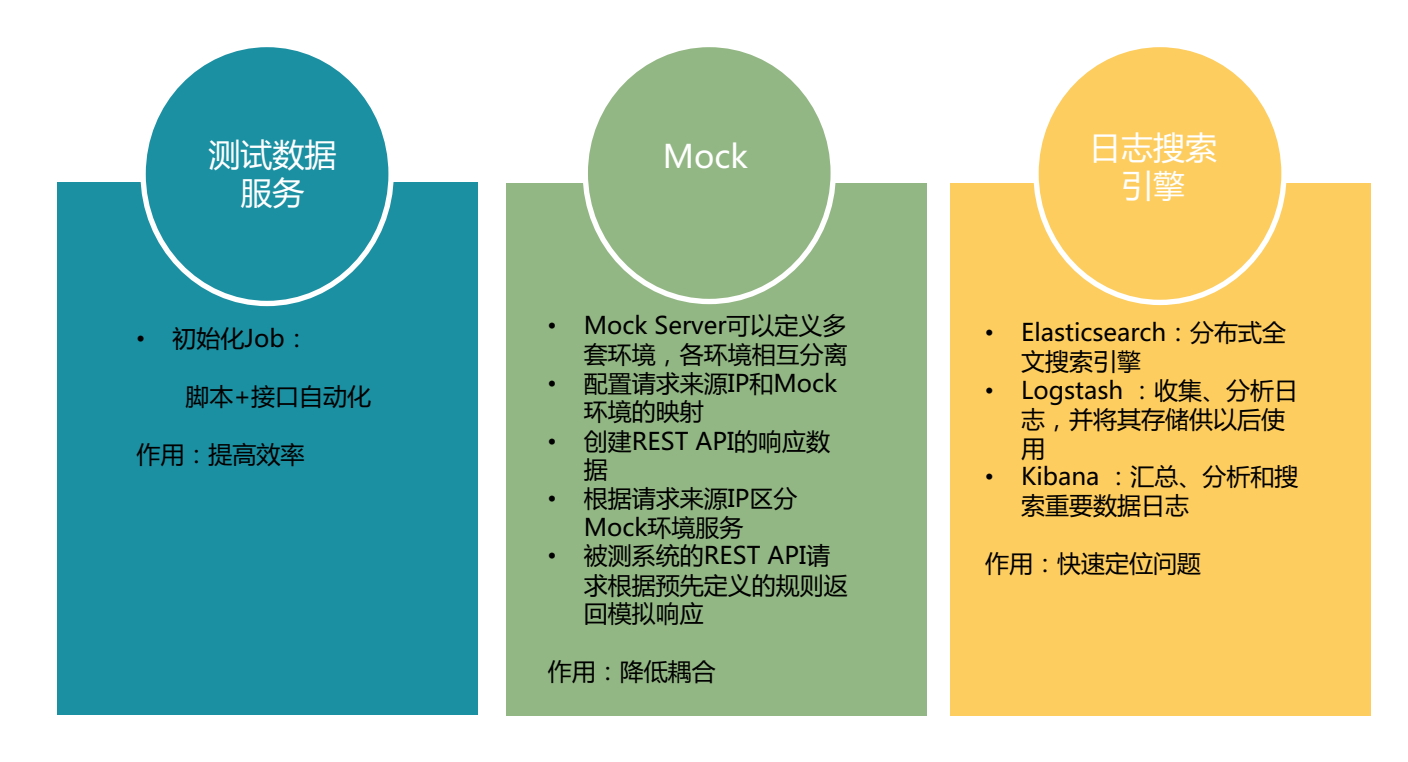

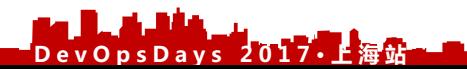

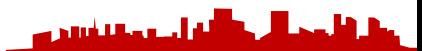

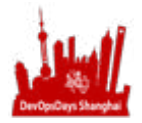

#### 数字驱动改进

#### • 一天才能出测试结果? No!

- 量化测试结果
- 报警推送收敛

**DevOpsDays 2017· 上 海 站**

•多环境测试,秒级反馈

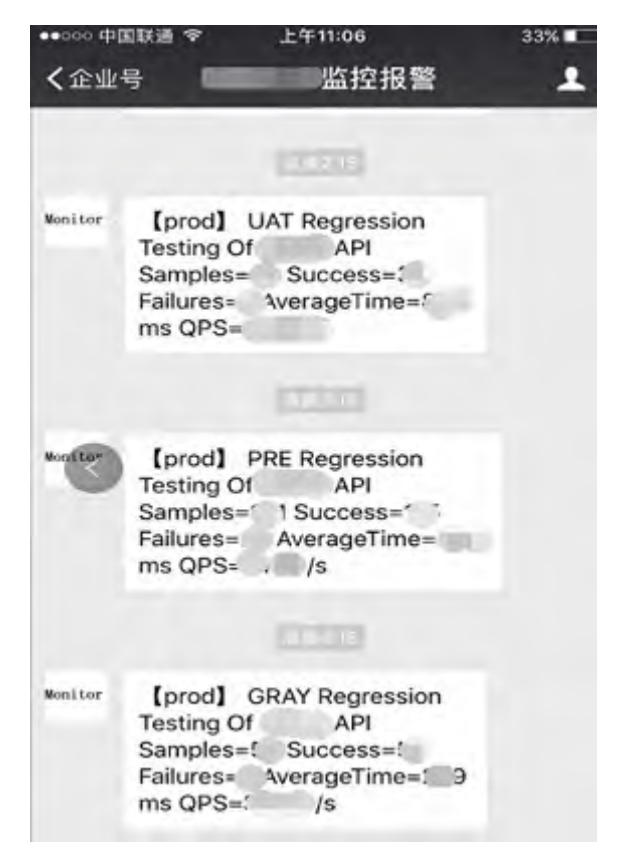

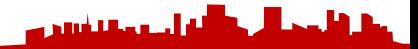

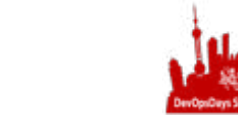

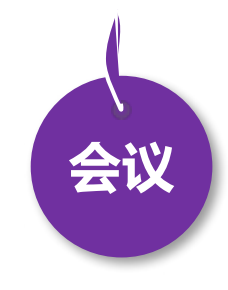

- 8月18日 DevOpsDays 上海
- 全年 DevOps China 巡回沙龙

**DevOpsDays 2017· 上 海 站**

• 11月17日 DevOps金融上海

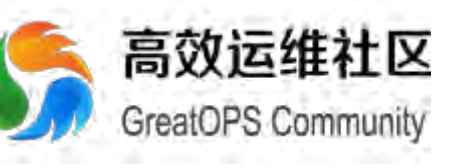

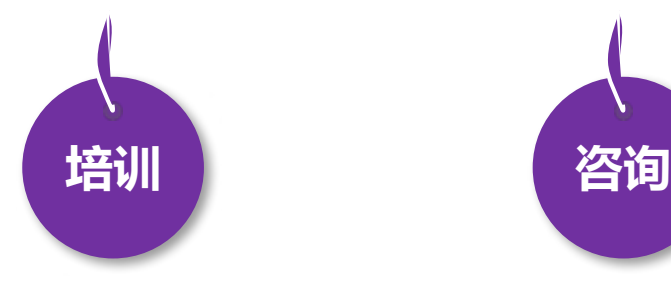

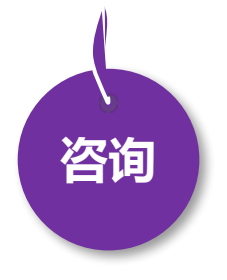

- EXIN DevOps Master 认证培训
- DevOps 企业内训
- DevOps 公开课
- 互联网运维培训

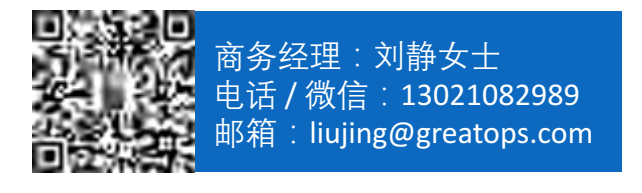

- 企业DevOps 实践咨询
- 企业运维咨询

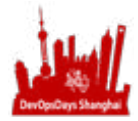

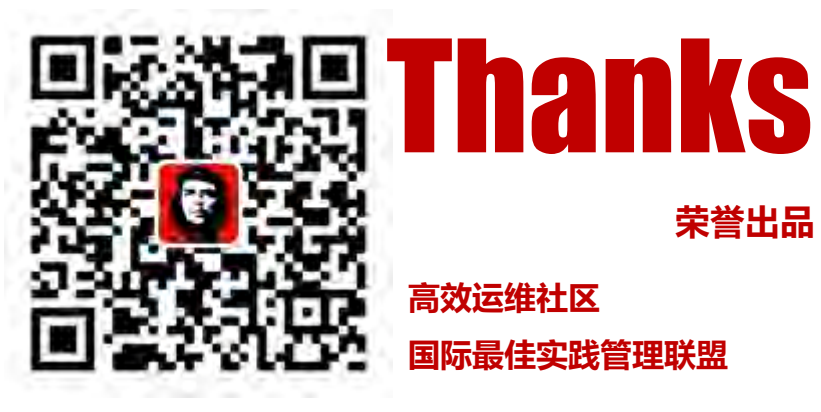

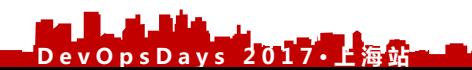

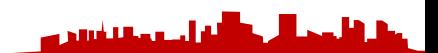

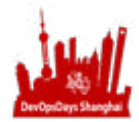

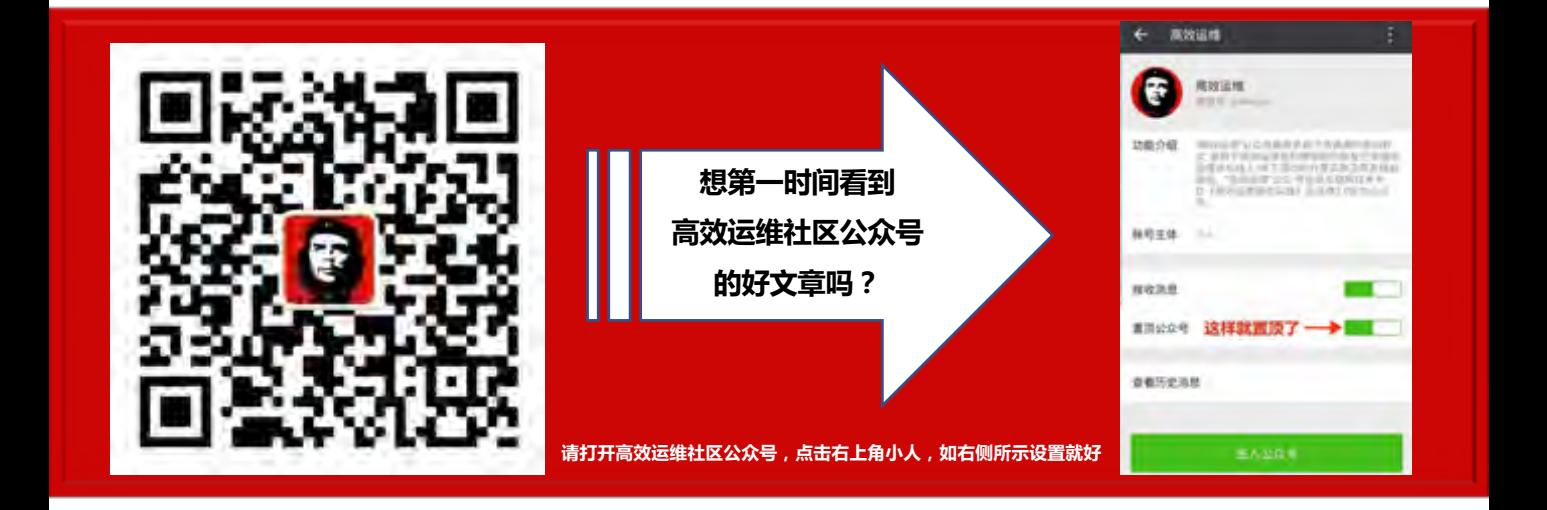

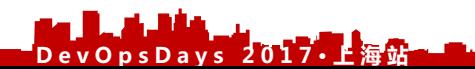

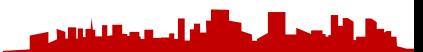